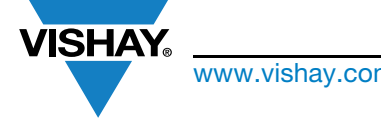

www.vishay.com **Vishay.com** Vishay Siliconix

## Ordering Code for SQ Series Automotive MOSFET

Standard ordering code for SQ series of automotive MOSFETs can be derived per the following table:

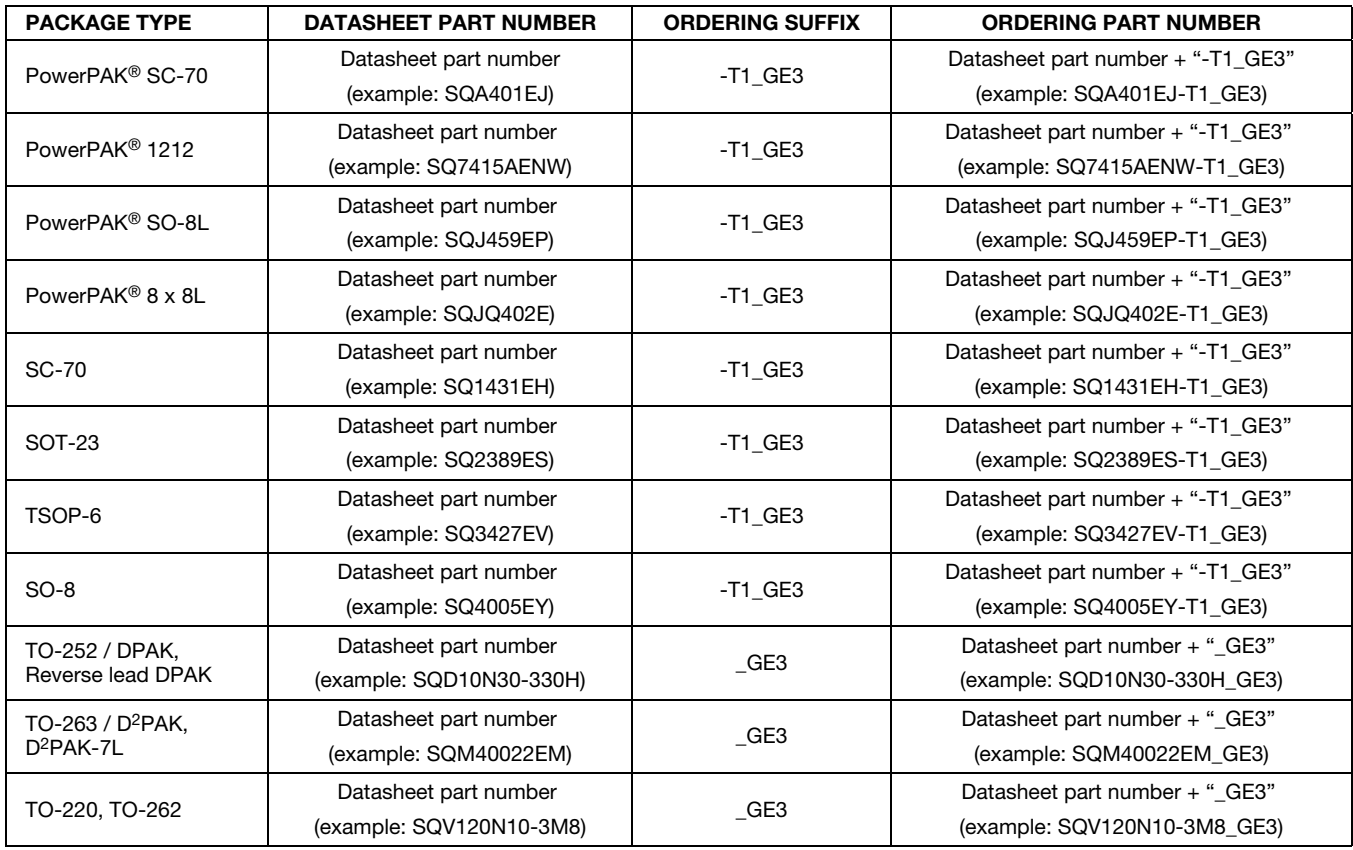

## Note

• For bare die parts and for non-standard orientations in tape (such as T2, T4) please contact your local sales or marketing for ordering code information